# **RESET**

**[RESET](#page-1-0)** [**[INITIAL](#page-1-0)**] *[operand1](#page-1-0)*

This chapter covers the following topics:

- [Function](#page-0-0)
- [Syntax Description](#page-0-1)
- [Example](#page-1-1)

For an explanation of the symbols used in the syntax diagram, see *Syntax Symbols*.

Related Statements: ADD | COMPRESS | COMPUTE | DIVIDE | EXAMINE | MOVE | MOVE ALL | MULTIPLY | SEPARATE | SUBTRACT

Belongs to Function Group: *Arithmetic and Data Movement Operations*

## <span id="page-0-0"></span>**Function**

The RESET statement is used to reset the value of a field:

- RESET (without INITIAL) sets the content of each specified field to its default initial value depending on its format.
- [RESET INITIAL](#page-1-0) sets each specified field to the initial value as defined for the field in the DEFINE DATA statement. For a field declared without INIT clause in the DEFINE DATA statement, RESET INITIAL has the same effect as RESET (without INITIAL).

#### **Notes:**

- 1. A field declared with a CONSTANT clause in the DEFINE DATA statement may not be referenced in a RESET statement, since its content cannot be changed.
- 2. In reporting mode, the RESET statement may also be used to define a variable, provided that the program contains no DEFINE DATA LOCAL statement.

### <span id="page-0-1"></span>**Syntax Description**

Operand Definition Table:

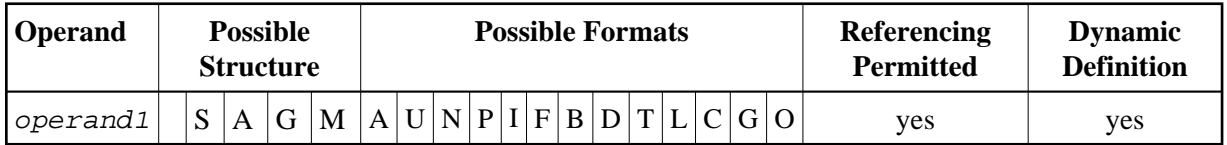

Syntax Element Description:

<span id="page-1-0"></span>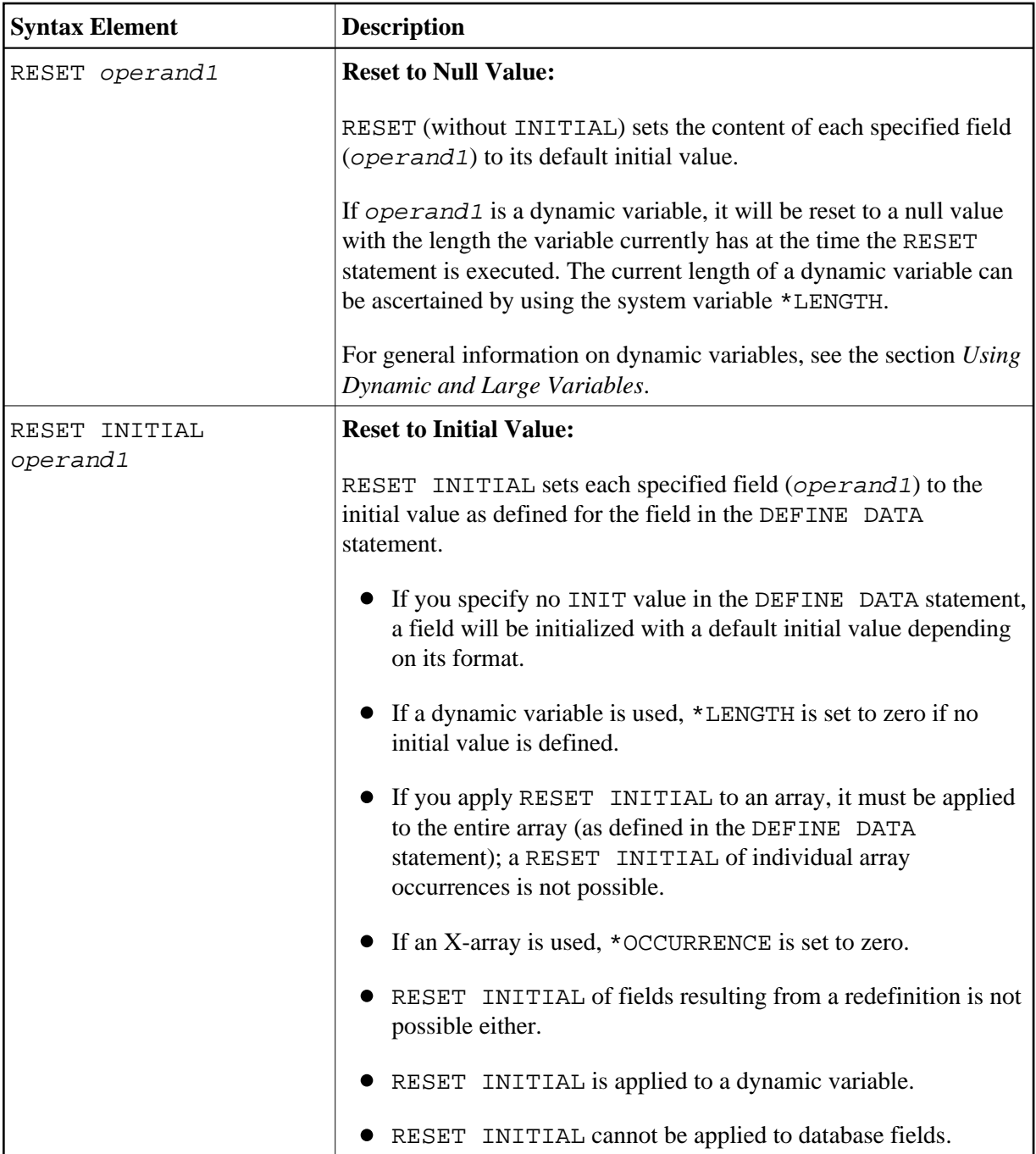

#### <span id="page-1-1"></span>**Example**

```
** Example 'RSTEX1': RESET (with/without INITIAL) 
************************************************************************
DEFINE DATA LOCAL 
1 EMPLOY-VIEW VIEW OF EMPLOYEES 
  2 NAME 
1 #BINARY (B4) INIT <1> 
1 #INTEGER (I4) INIT <5> 
1 #NUMERIC (N2) INIT <25> 
END-DEFINE 
* 
LIMIT 1
```

```
READ EMPLOY-VIEW 
   /* 
   WRITE NOTITLE 'VALUES BEFORE RESET STATEMENT:' 
  WRITE / ' = ' NAME ' = ' #BINARY ' = ' #INTEGER ' = ' #NUMERIC
   /* 
   RESET NAME #BINARY #INTEGER #NUMERIC 
   /* 
   WRITE /// 'VALUES AFTER RESET STATEMENT:' 
  WRITE / ' = ' NAME ' = ' \#BINARY ' = ' \#INTEGER ' = ' \#NUMERIC
   /* 
   RESET INITIAL #BINARY #INTEGER #NUMERIC 
   /* 
   WRITE /// 'VALUES AFTER RESET INITIAL STATEMENT:' 
  WRITE / ' = ' NAME ' = ' #BINARY ' = ' #INTEGER ' = ' #NUMERIC
   /* 
END-READ 
END
```
#### **Output of Program RSTEX1:**

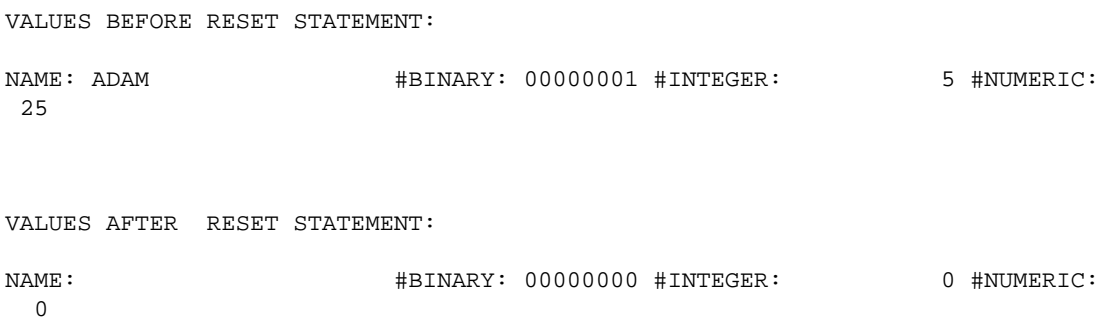

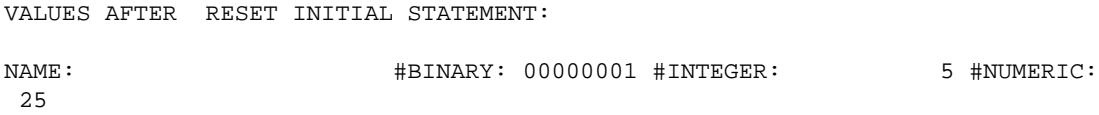